AUTOSTRADA (A14) : BOLOGNA-BARI-TARANTO TRATTO: BOLOGNA BORGO PANIGALE - BOLOGNA SAN LAZZARO

POTENZIAMENTO DEL SISTEMA TANGENZIALE DI BOLOGNA TRA BORGO PANIGALE E SAN LAZZARO

## **PROGETTO DEFINITIVO**

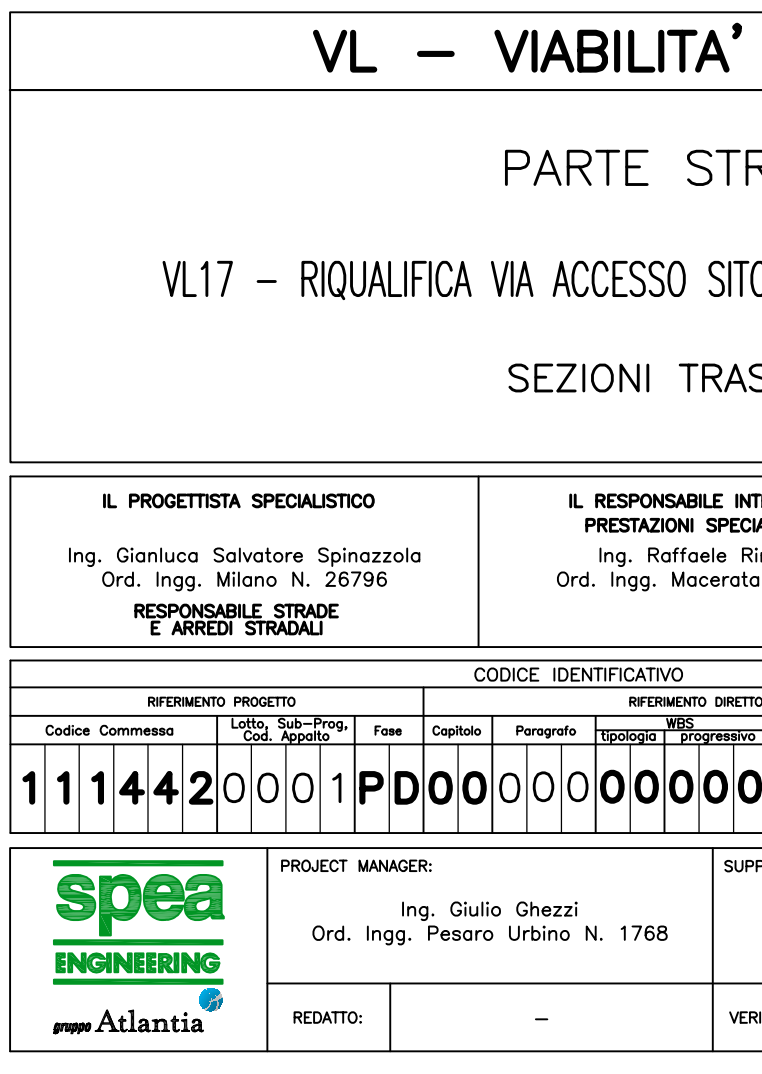

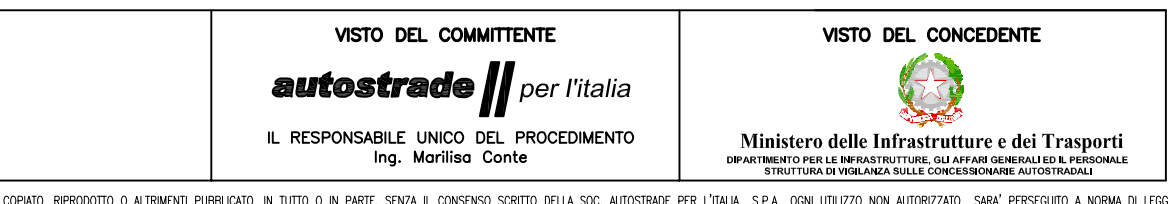

IL PRESENTE DOCUMENTO NON POTRA' ESSERE THIS DOCUMENT MAY NOT BE COPIED, REPRODUCED OR PUBLISHED, EITHER IN PART OR IN ITS ENTIREY, WITHOUT THE WRITTEN PERMISSION OF SOC. AUTOSTRADE PER L'ITALIA S.P.A. UNAUTHORIZED USE WILL BE PROSECUTED BY LAW.

autostrade || per l'italia

# **INTERFERITA**

RADALE

### O DI COGENERAZIONE - 21+310

**SVERSALI** 

EGRAZIONE **ALISTICHE** naldesi N. A1068 IL DIRETTORE TECNICO

Ing. Orlando Mazza Ord. Ingg. Pavia N. 1496

PROGETTAZIONE NUOVE OPERE AUTOSTRADALI

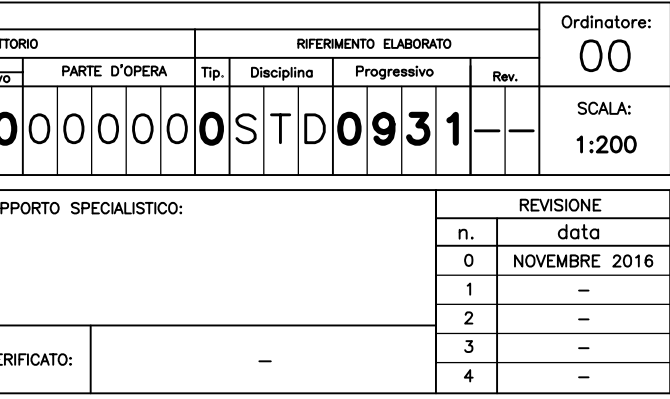

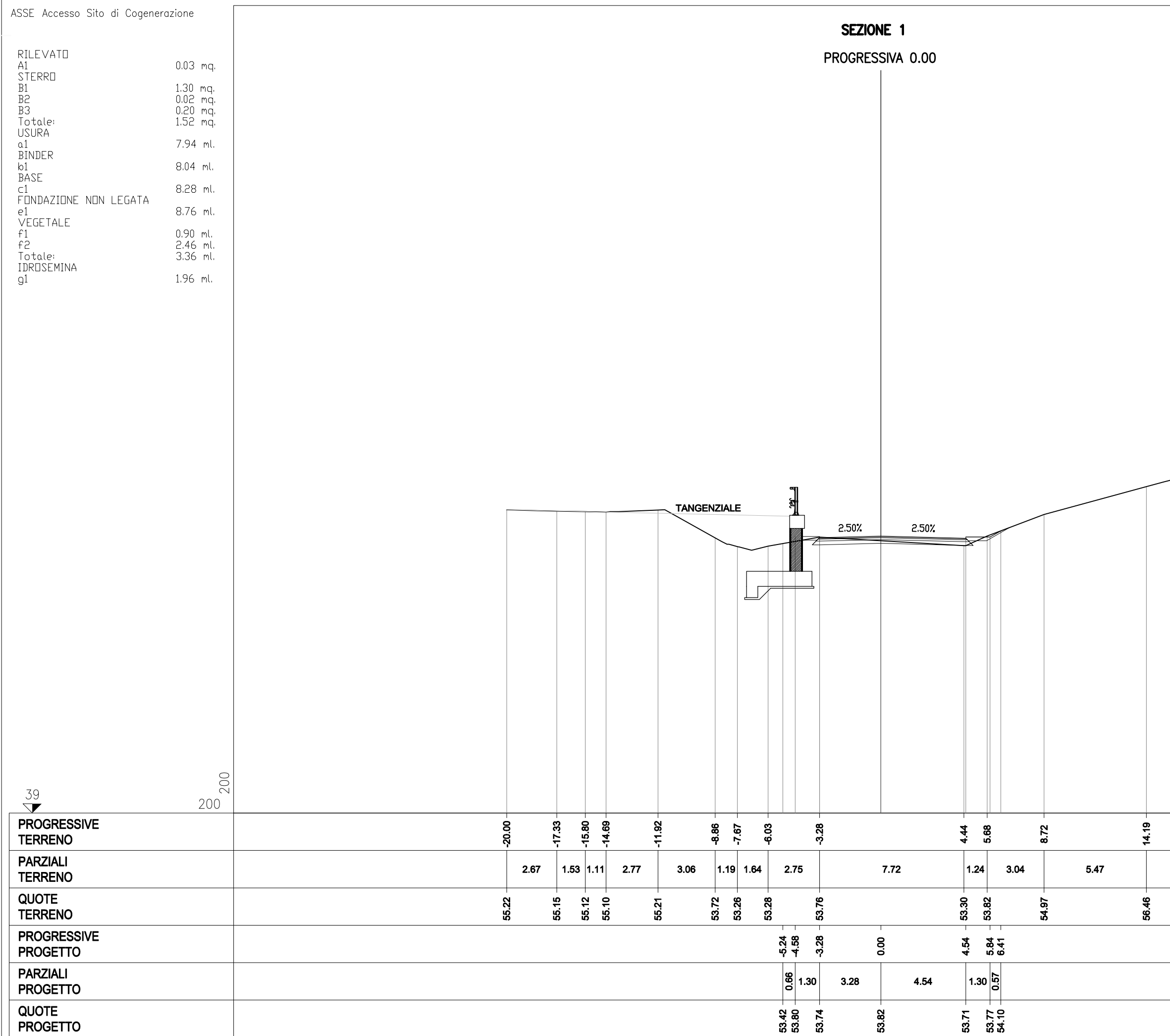

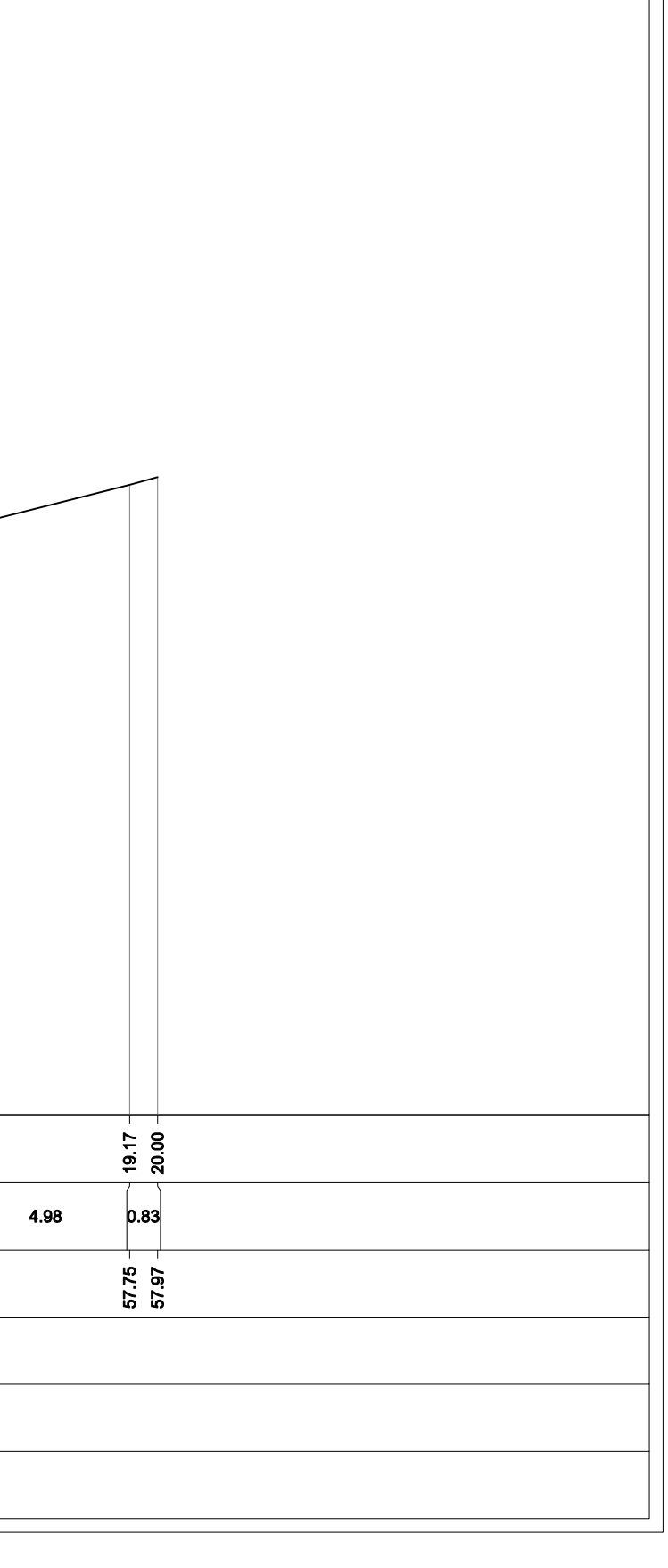

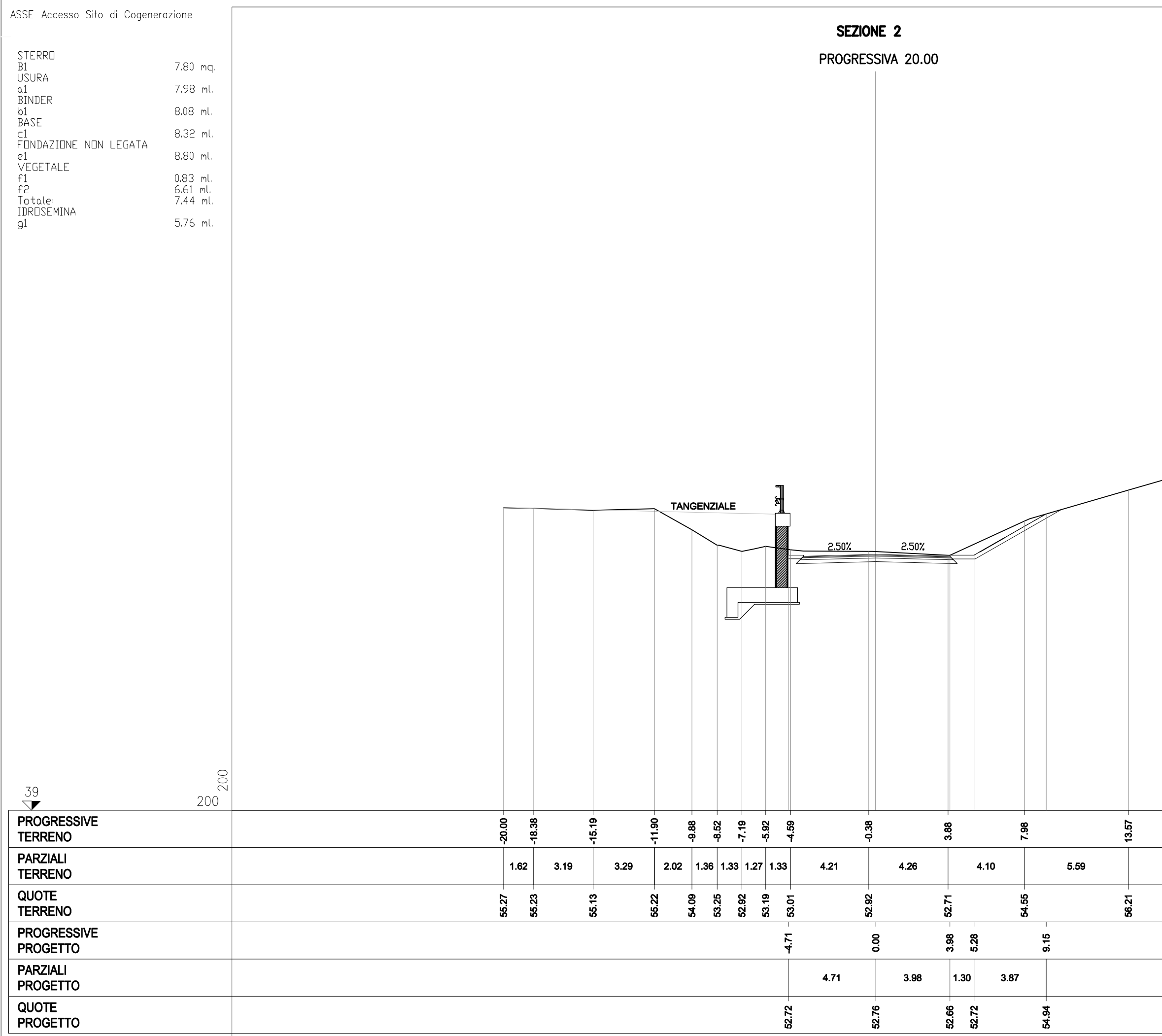

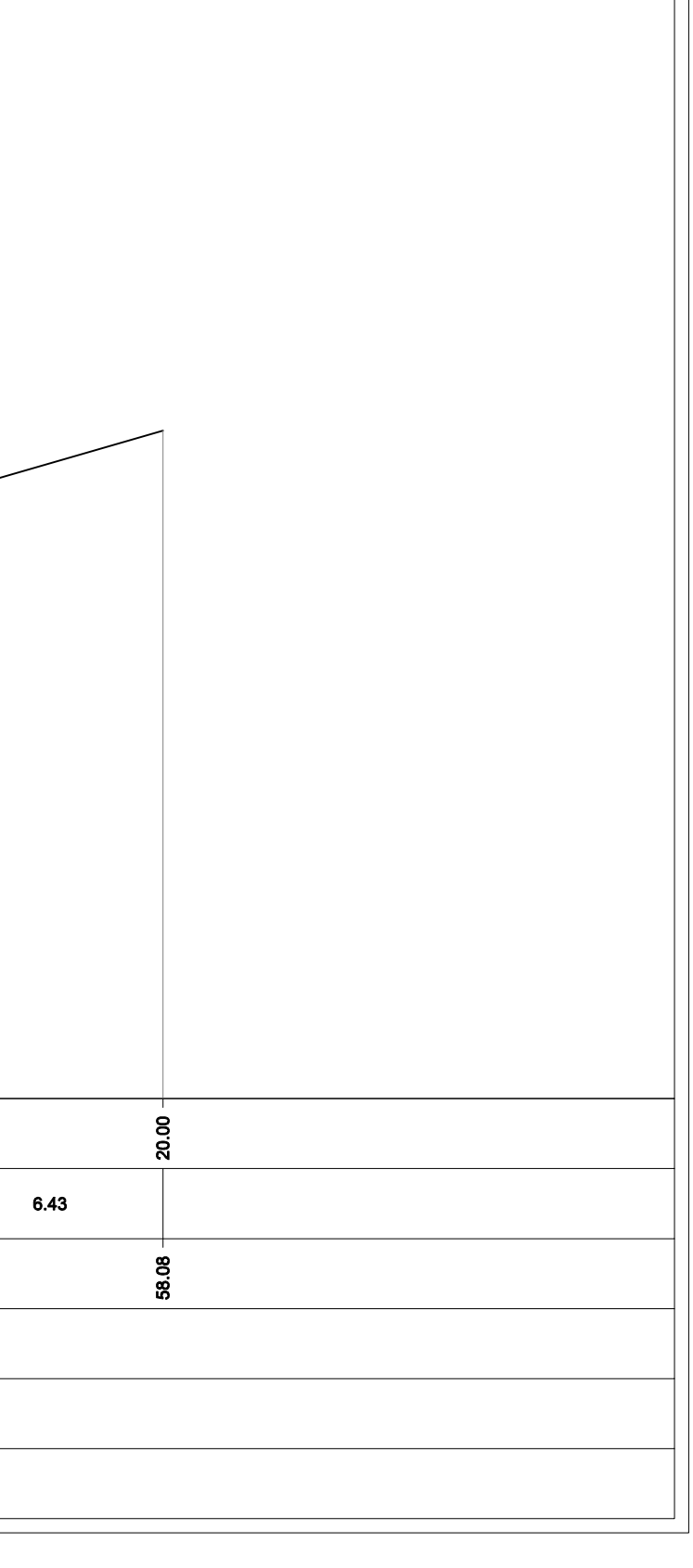

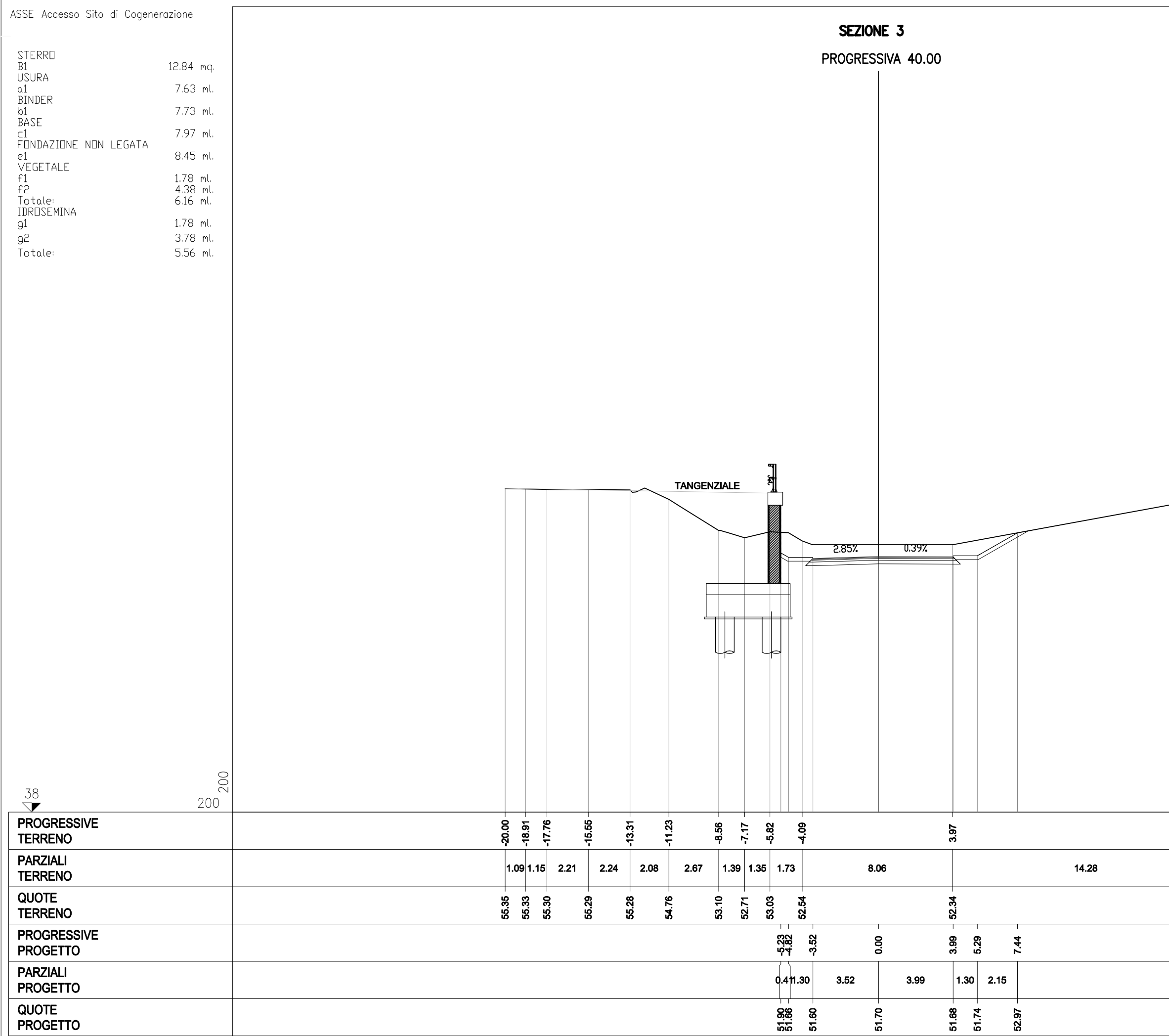

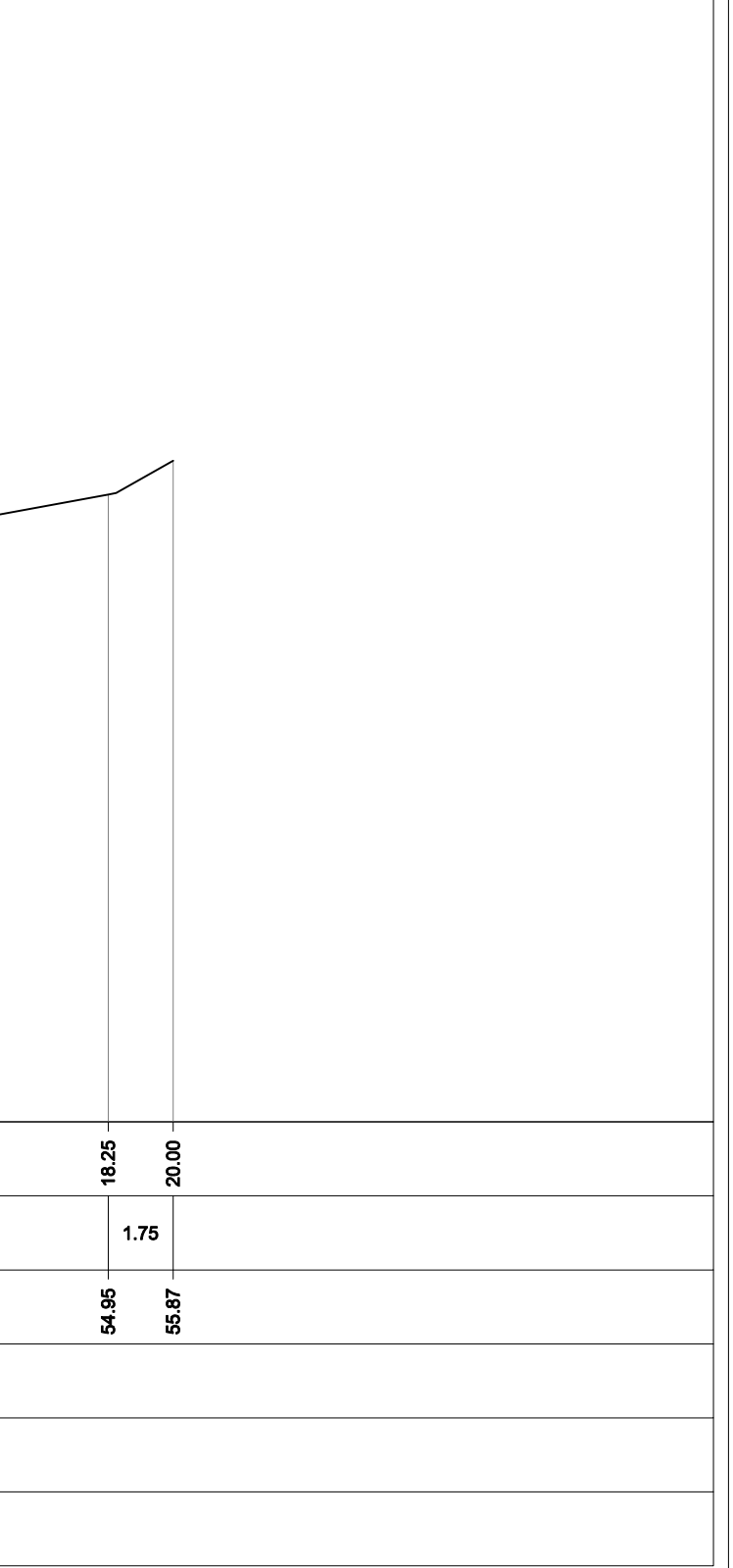

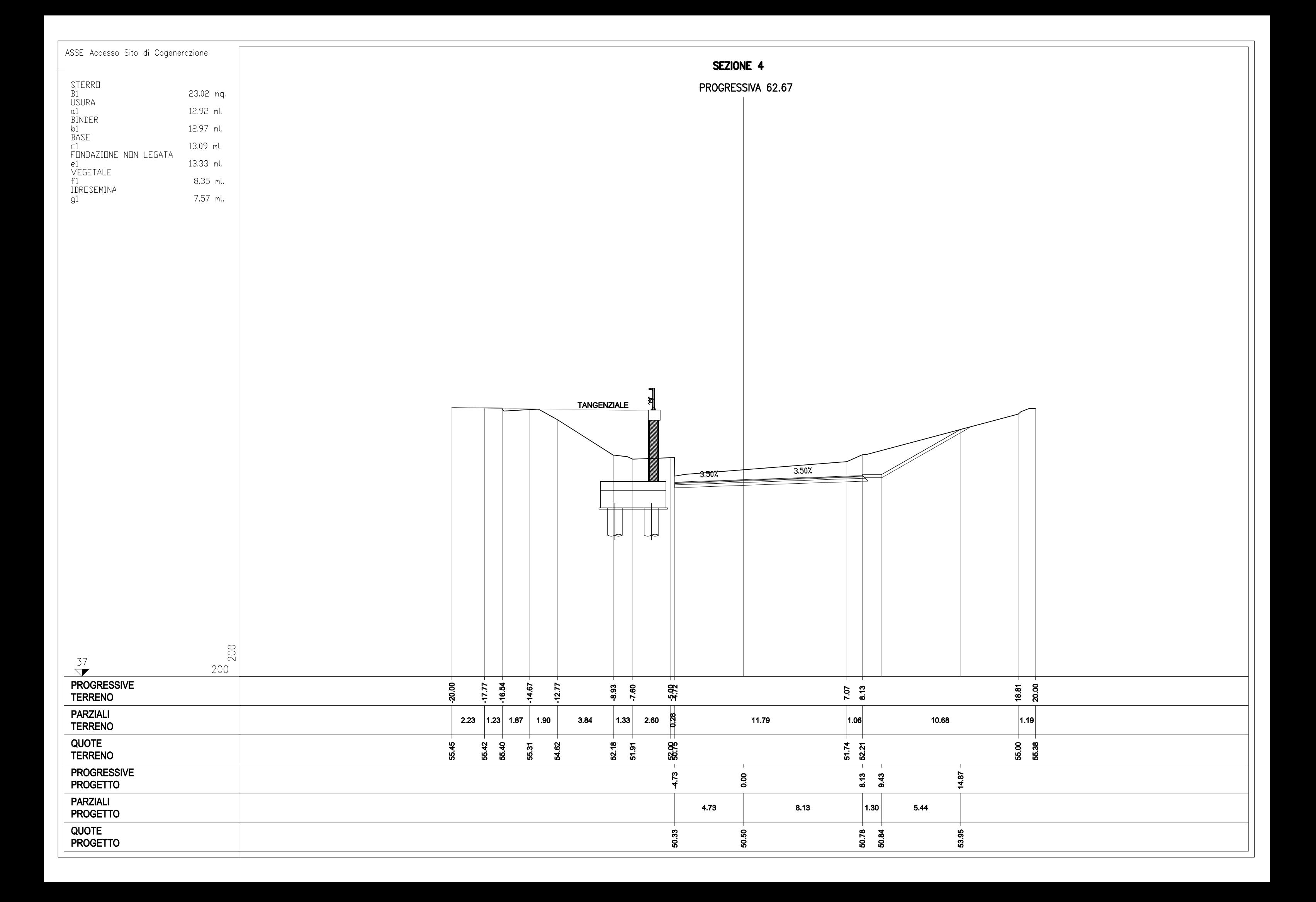

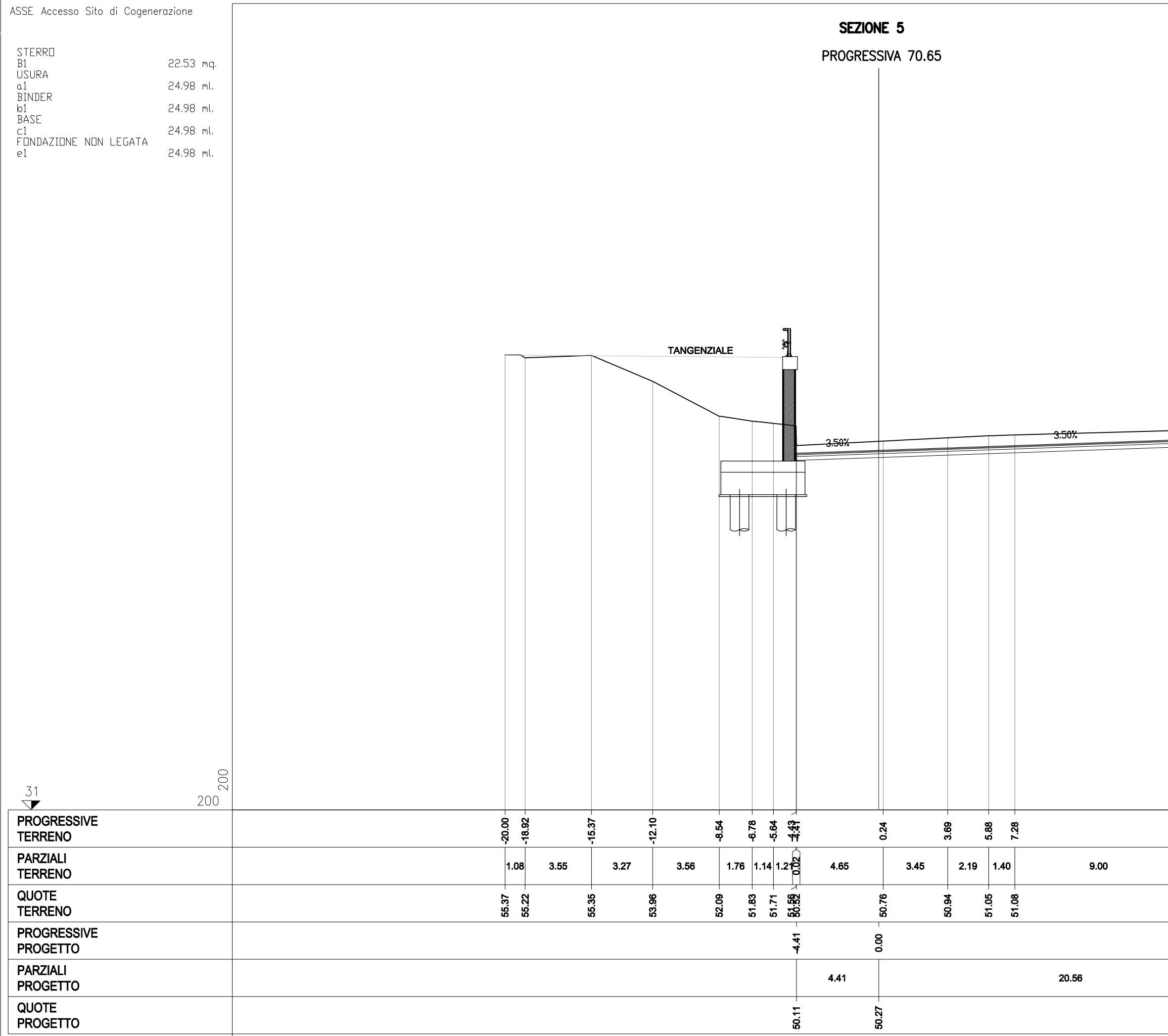

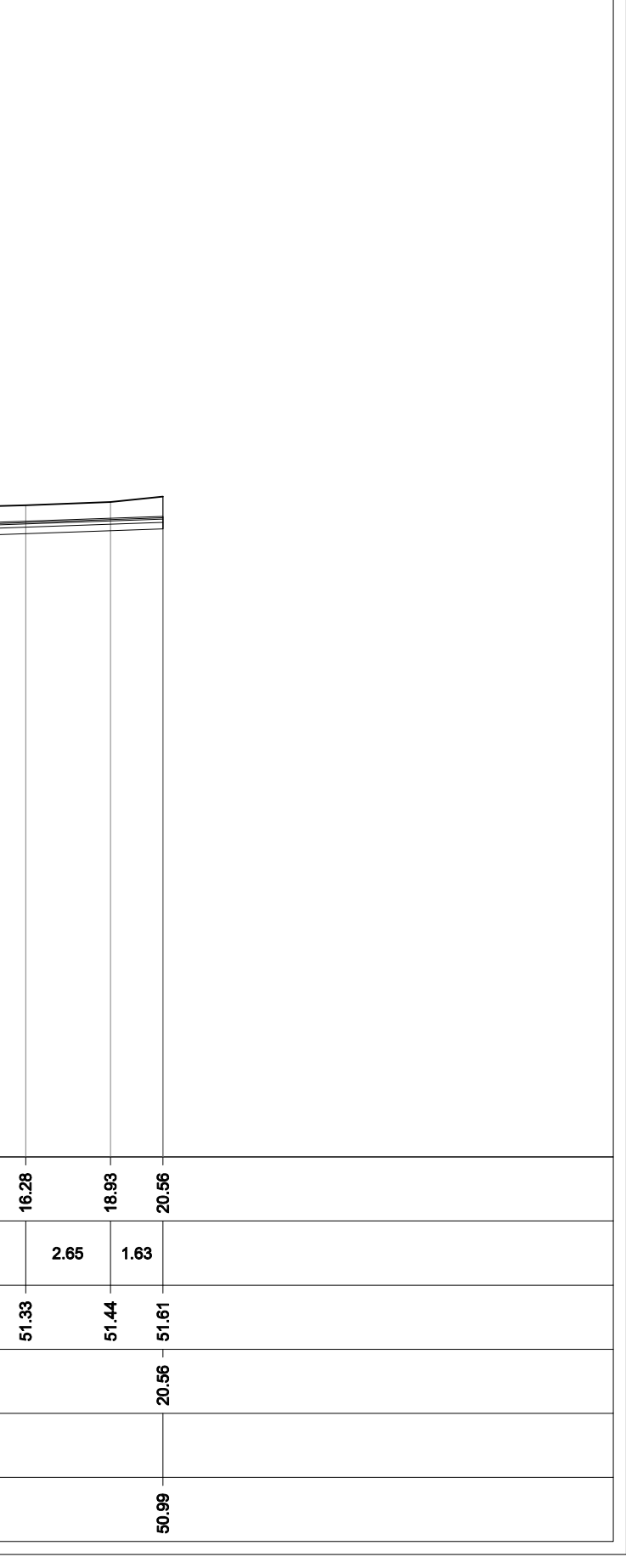

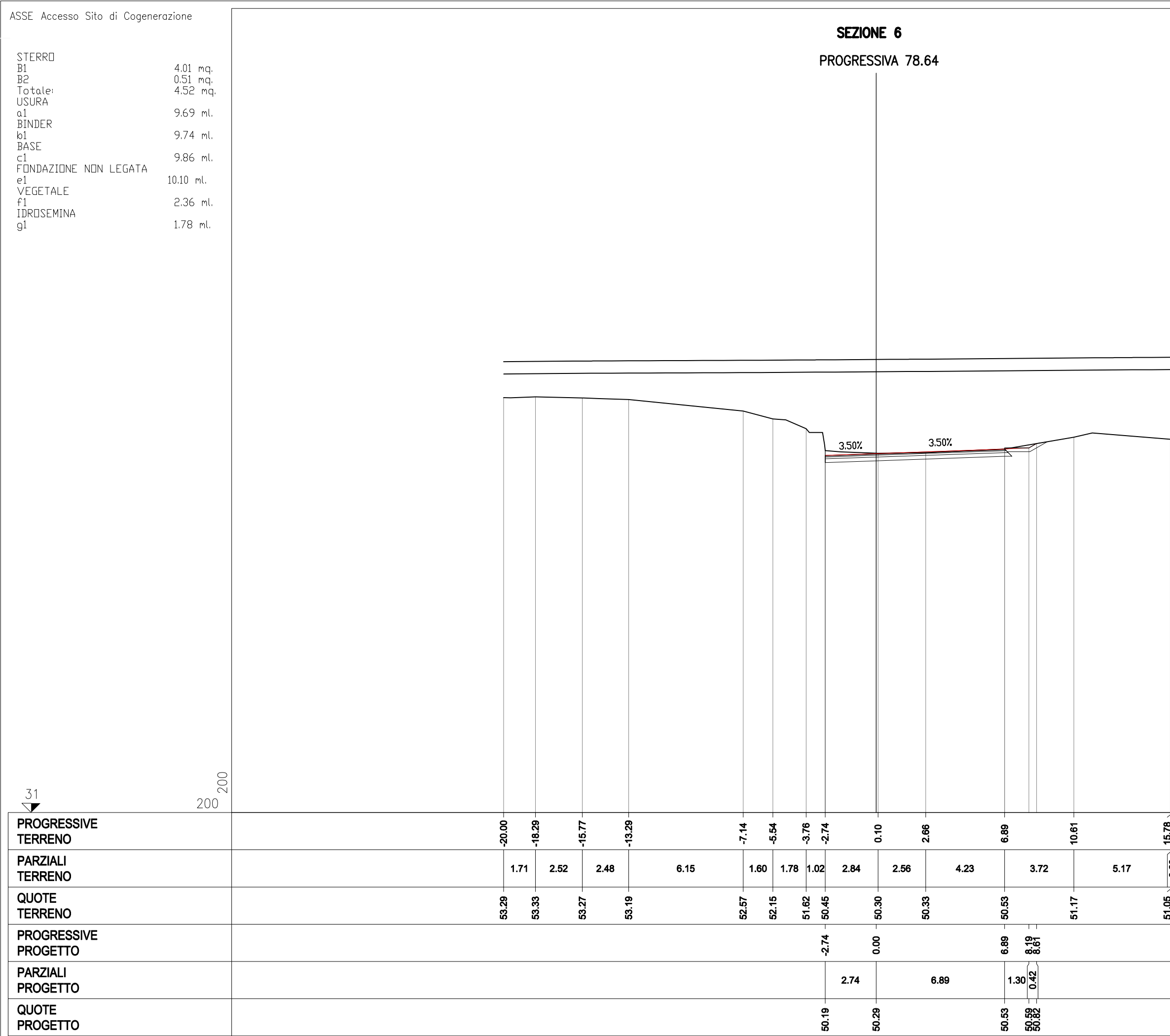

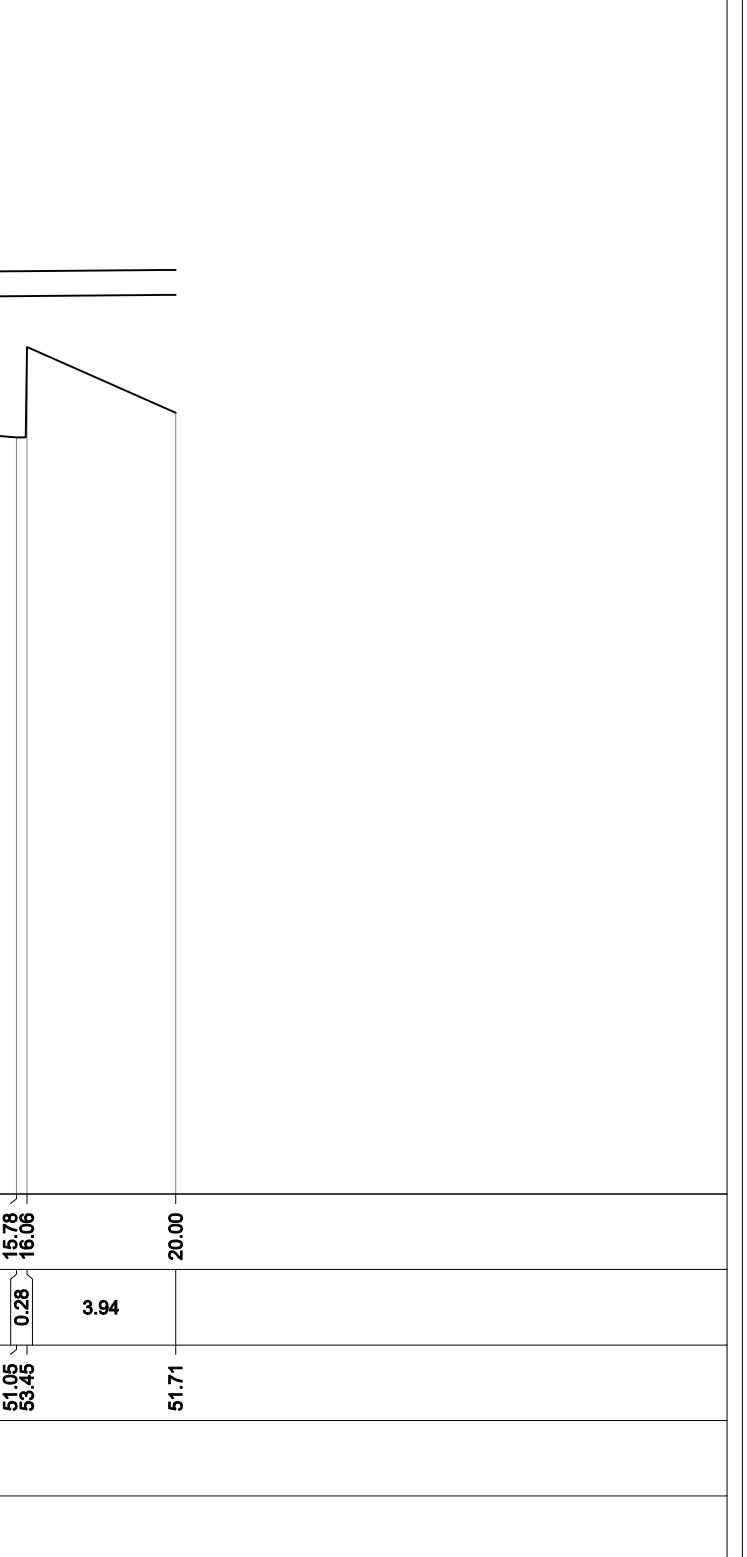

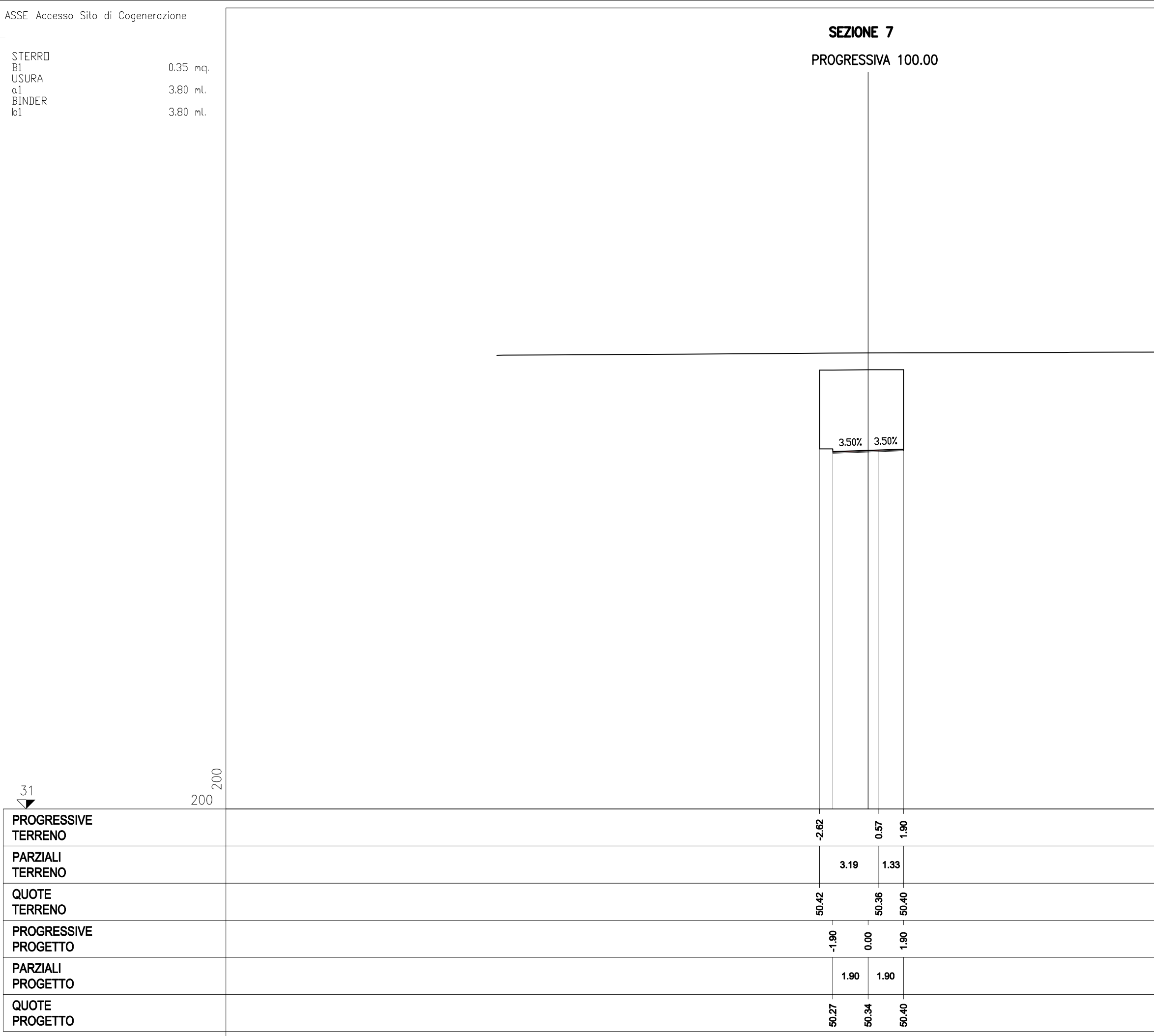

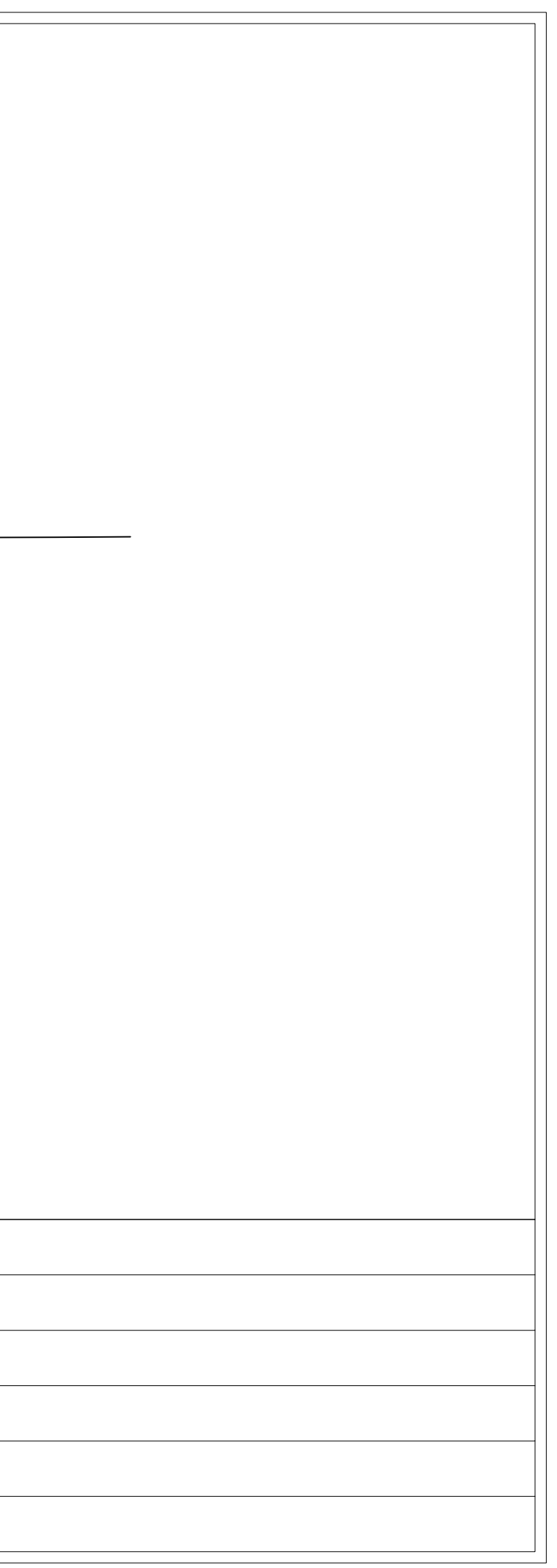

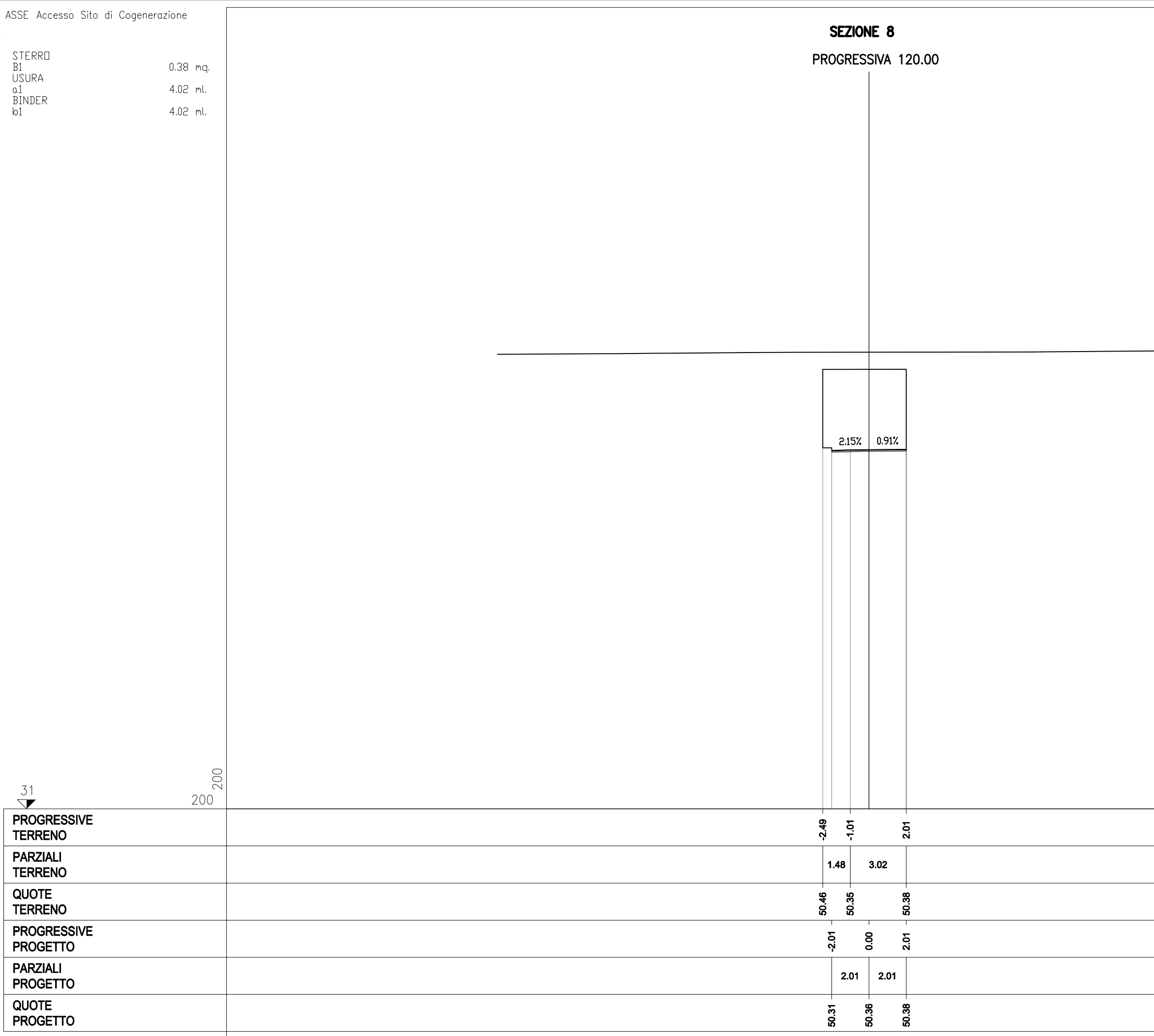

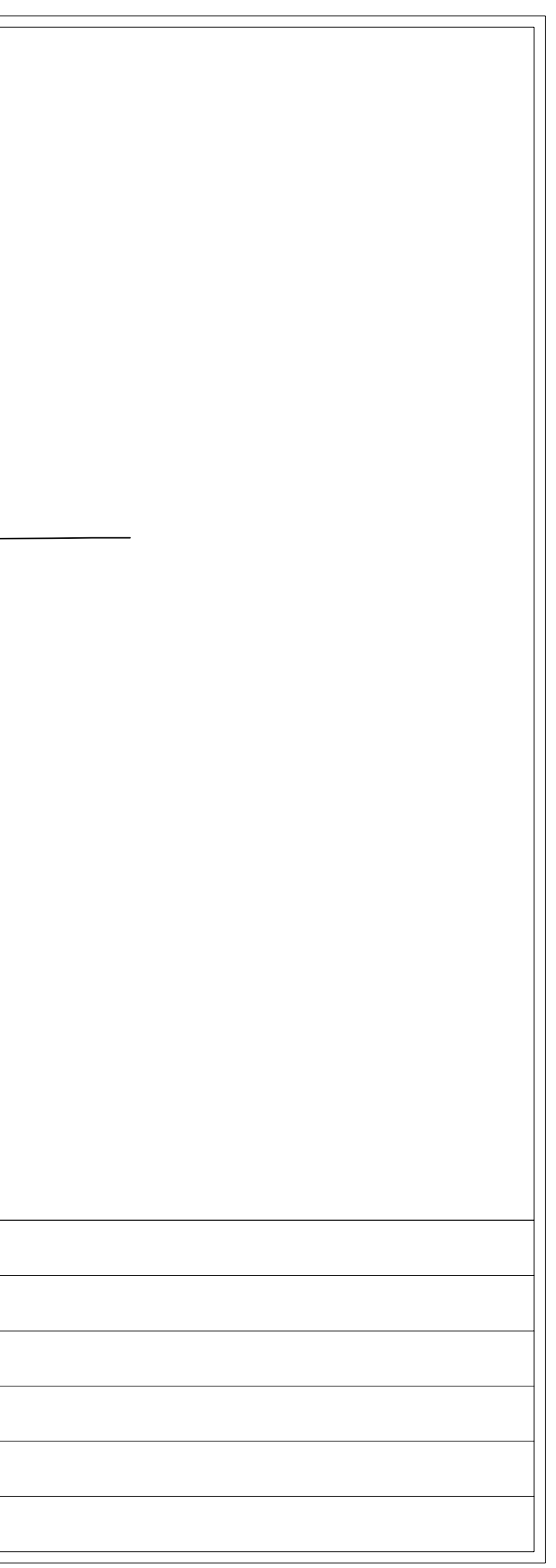

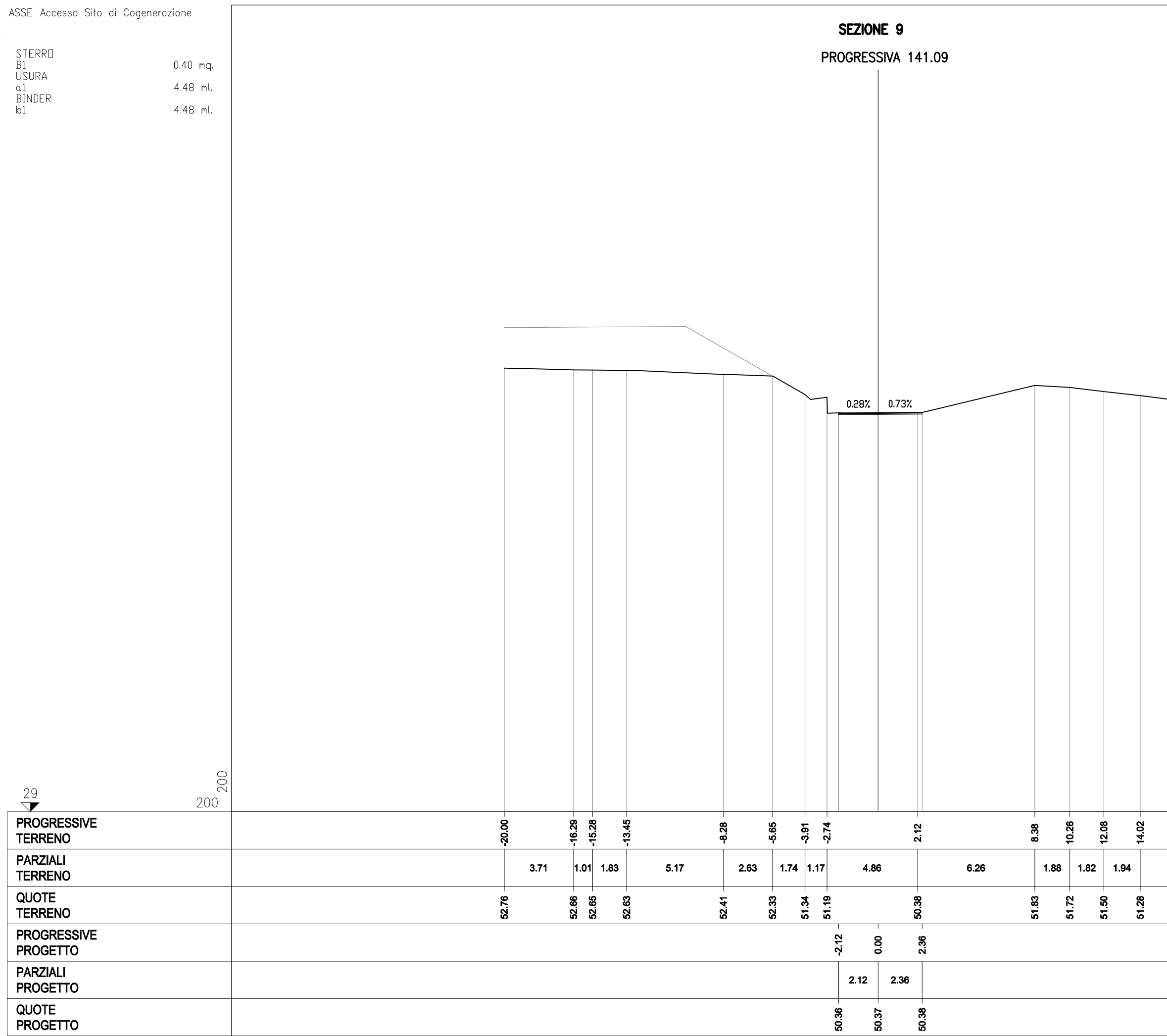

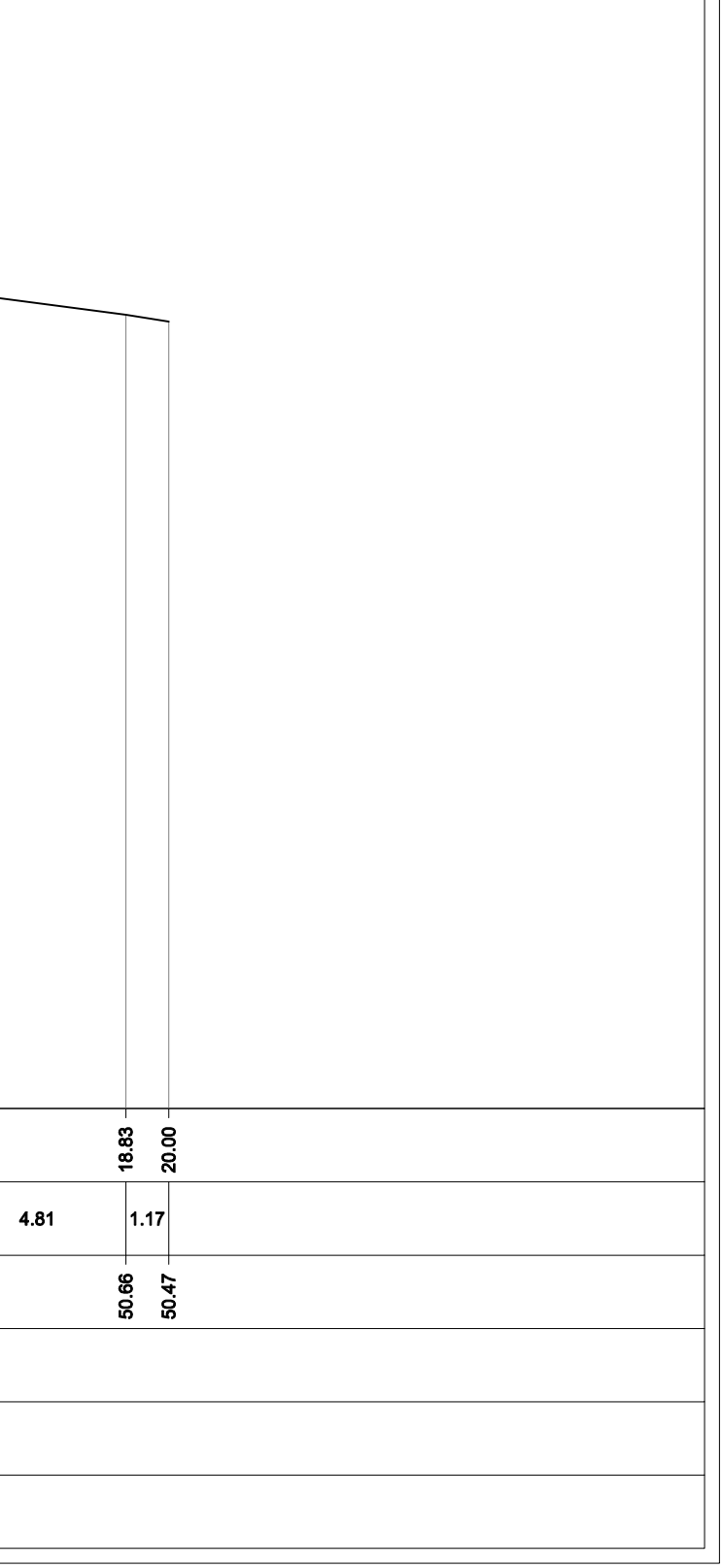

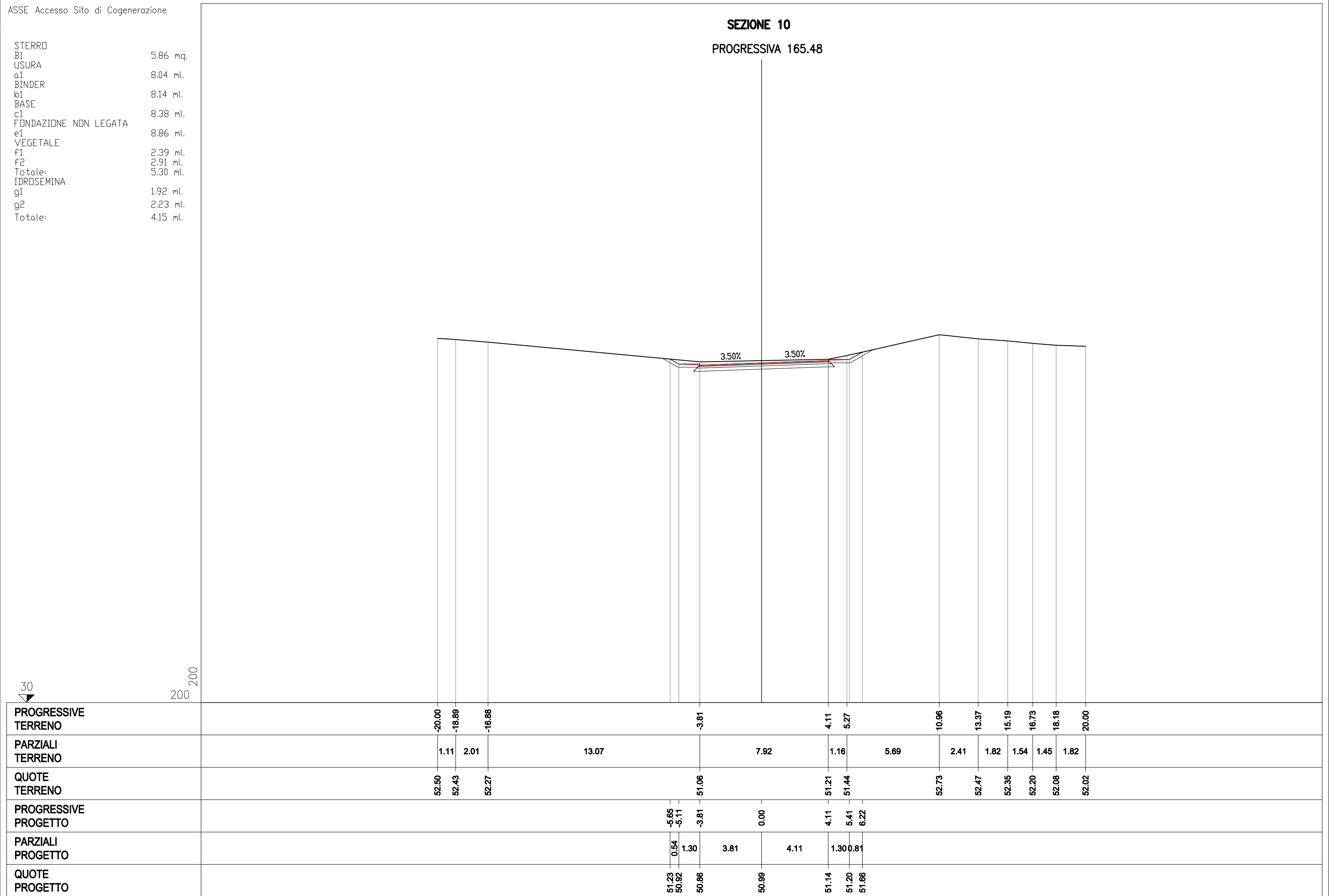

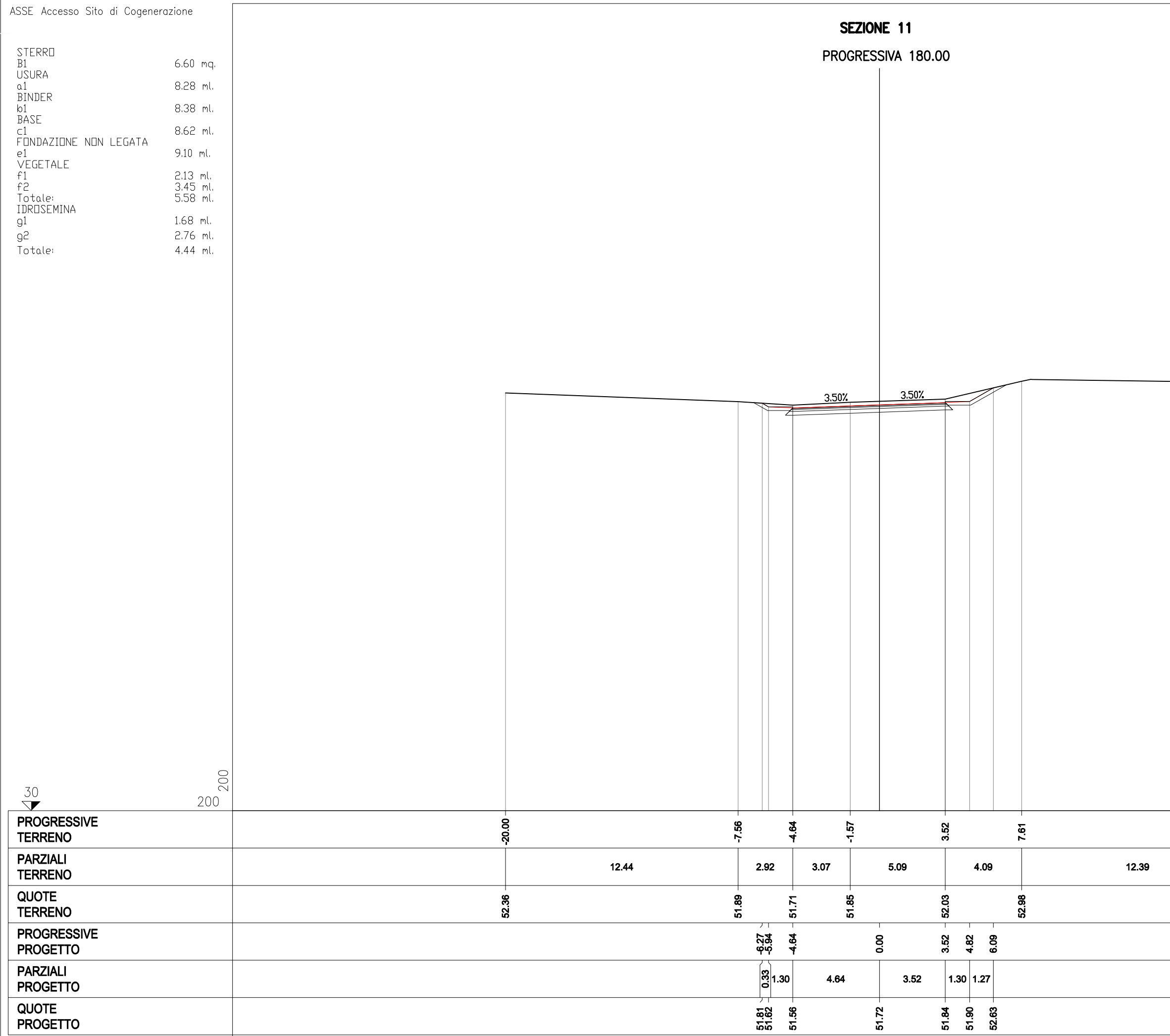

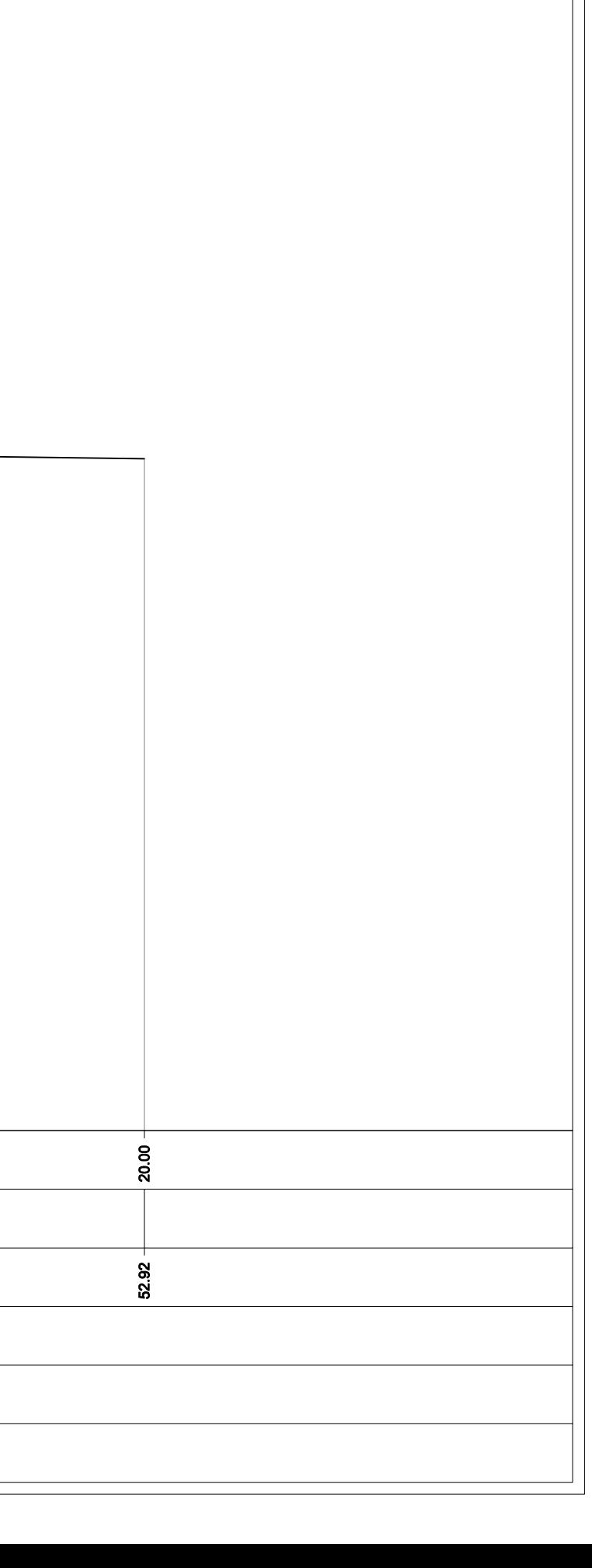

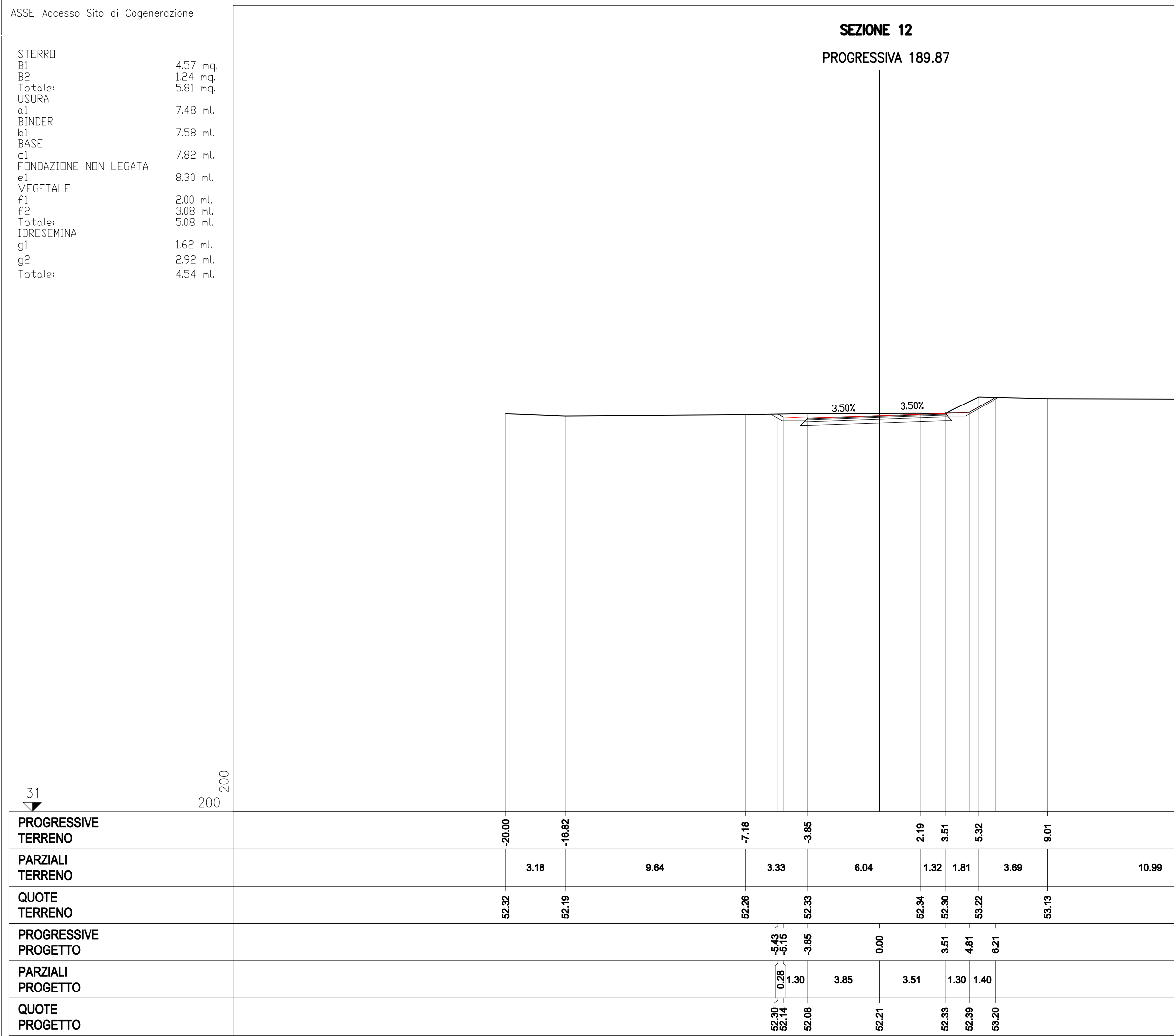

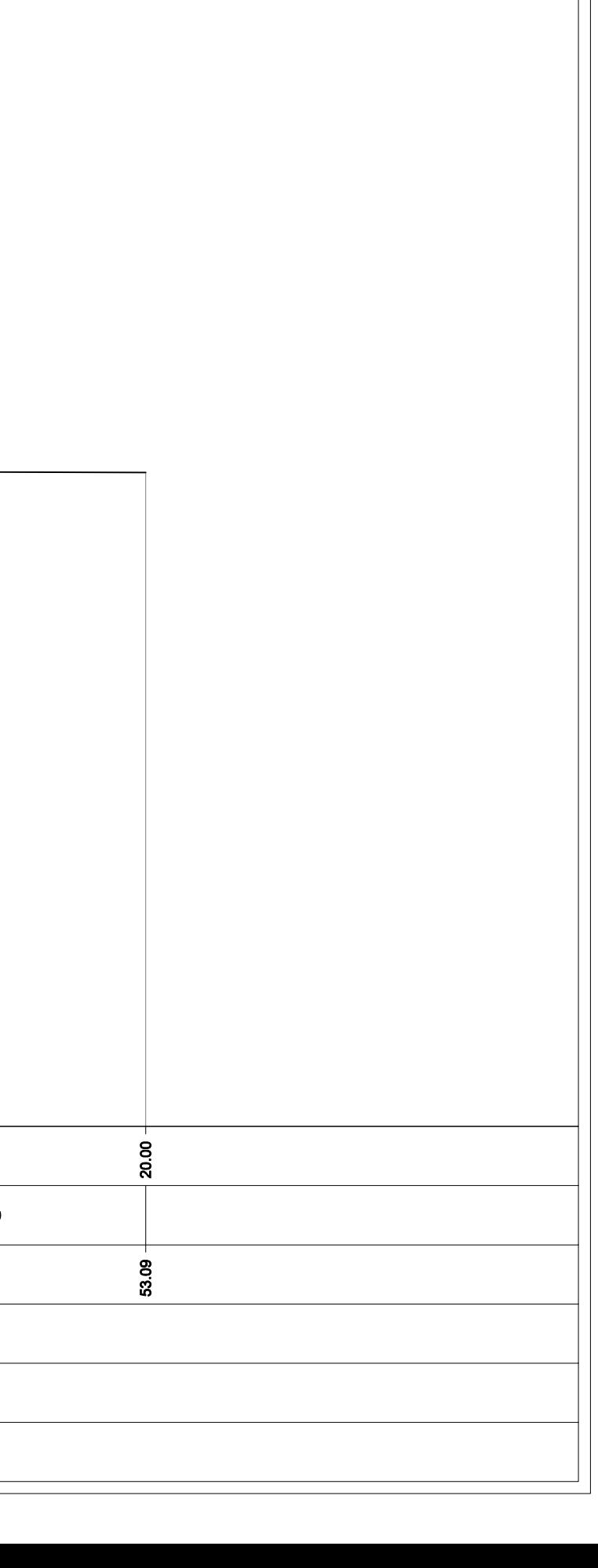

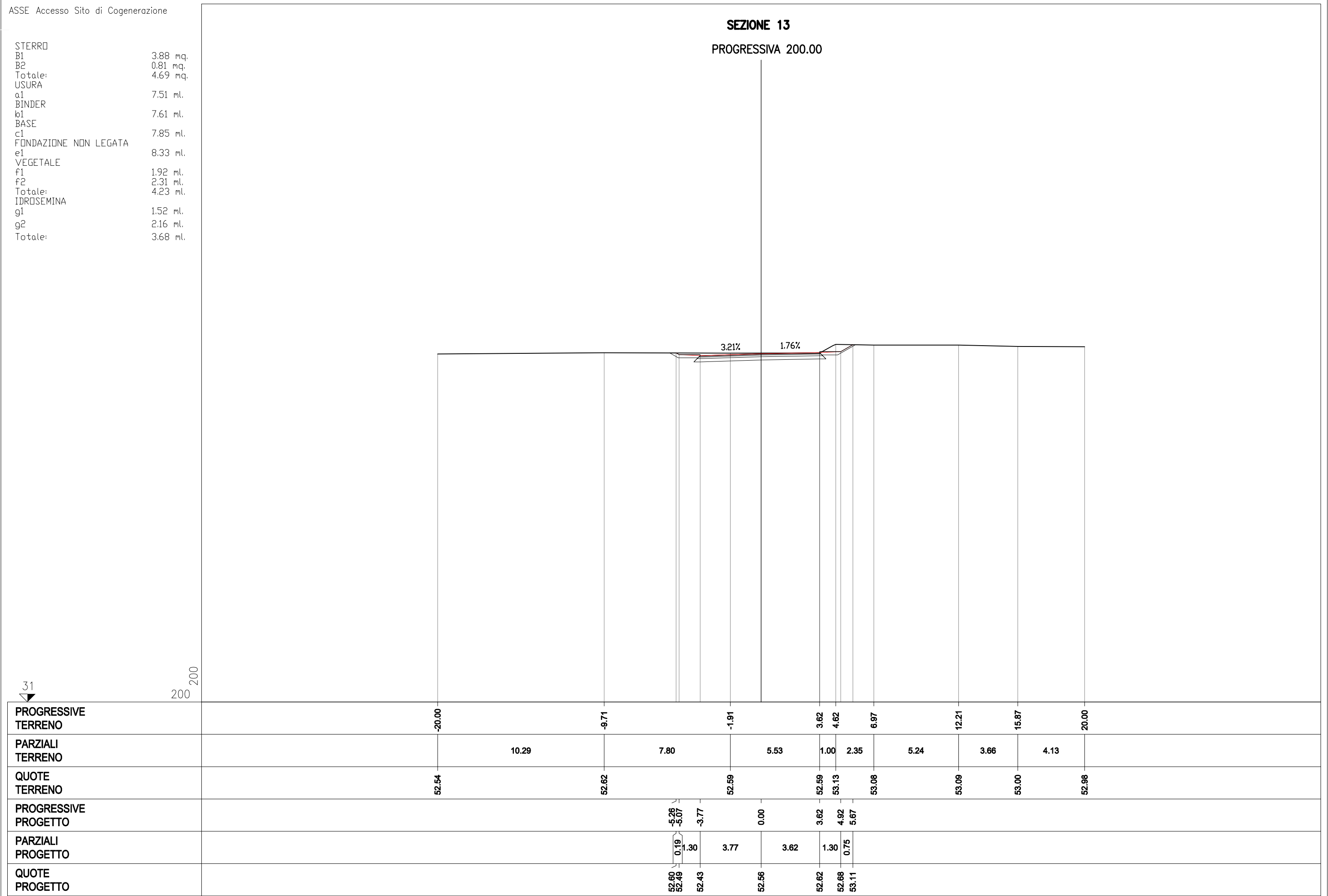

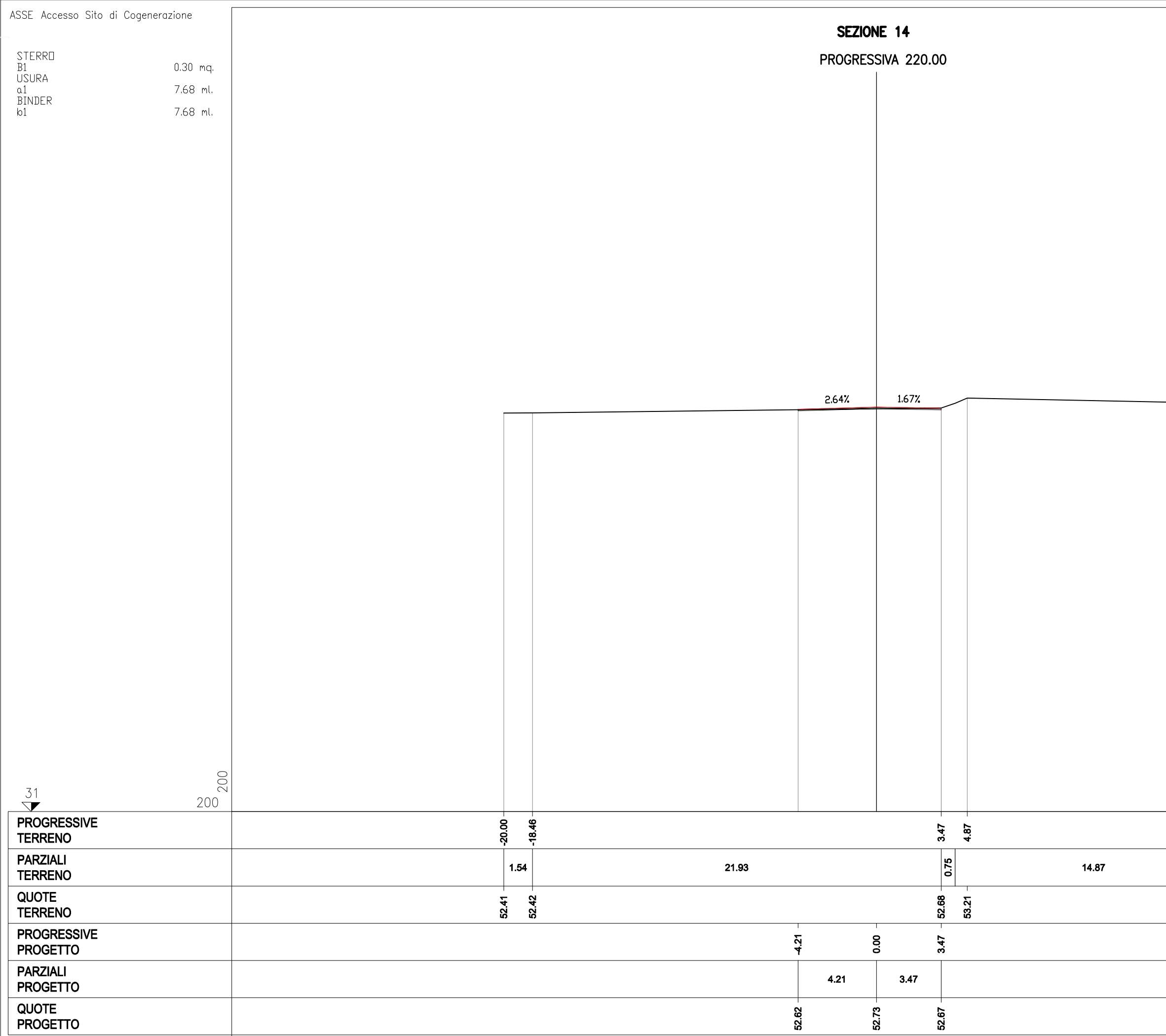

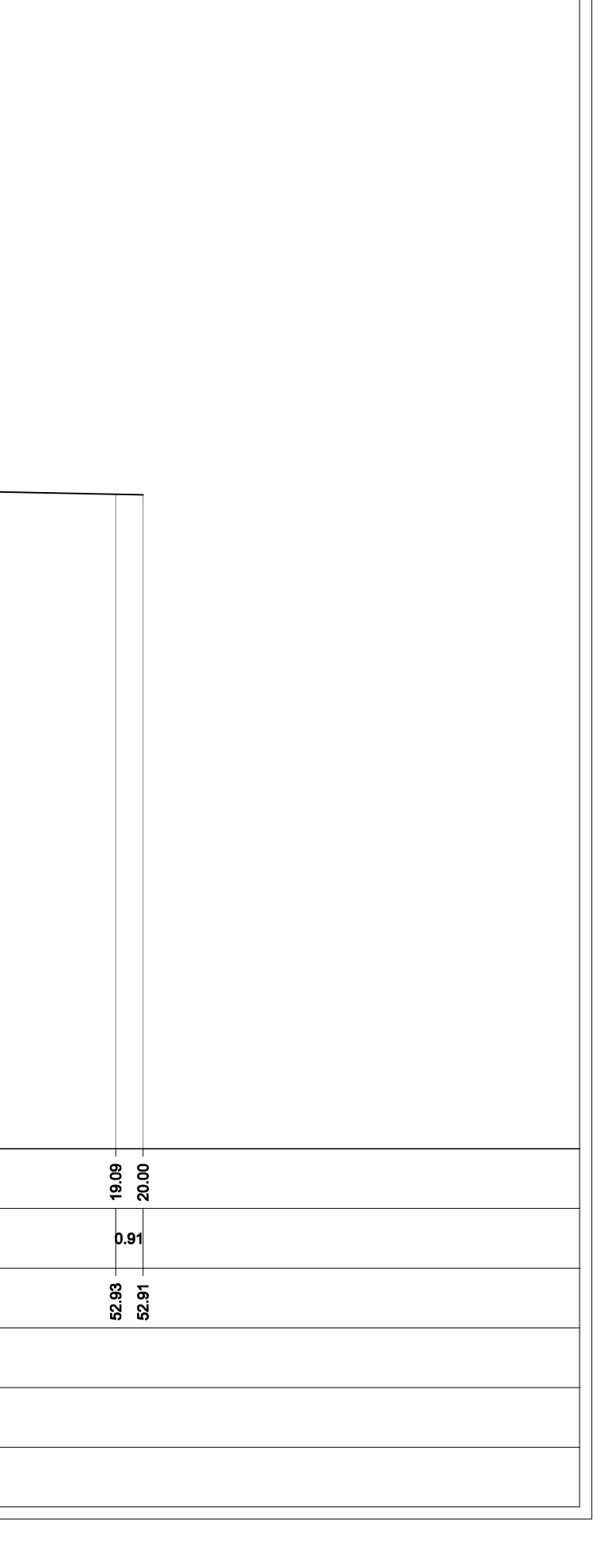

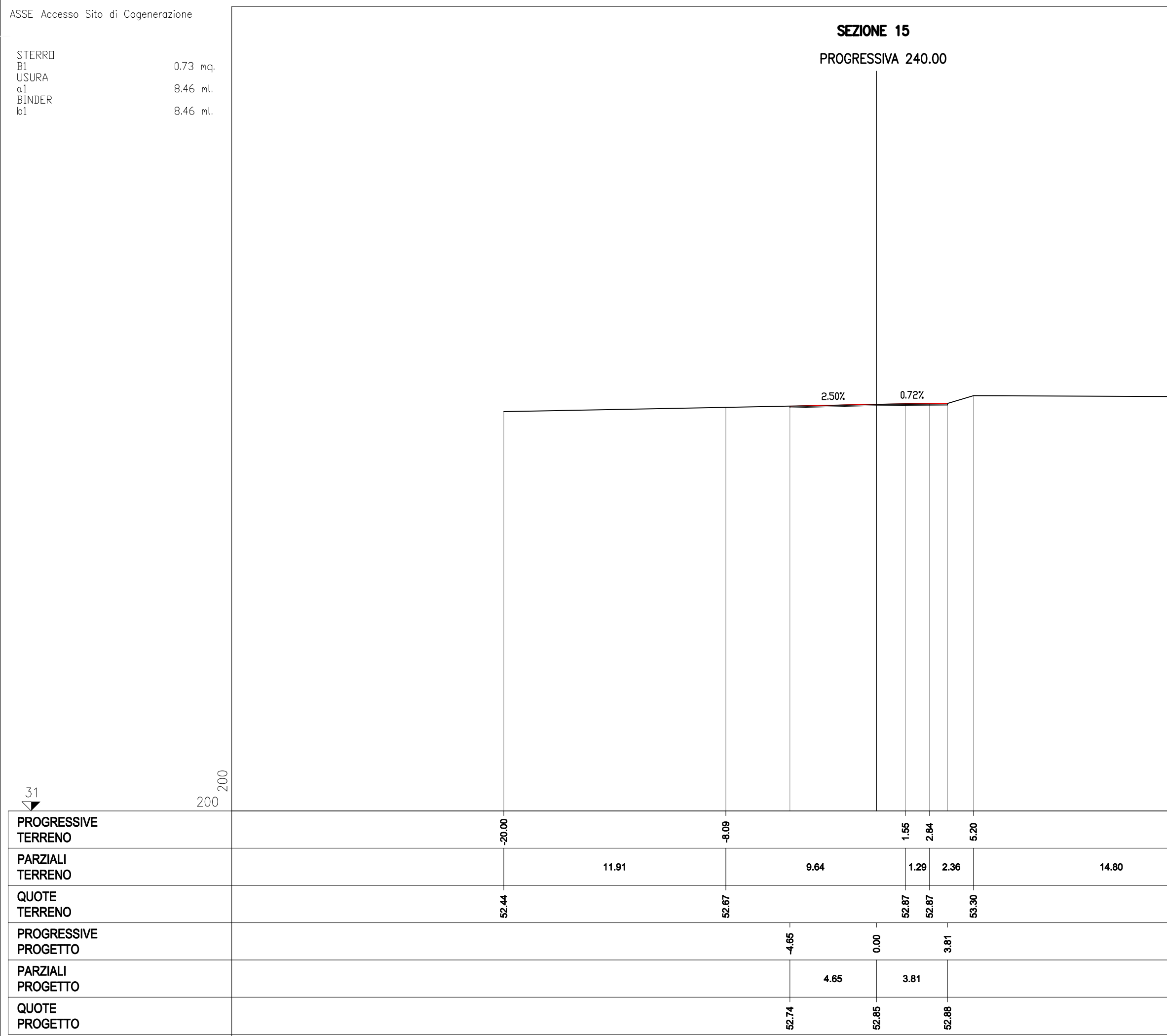

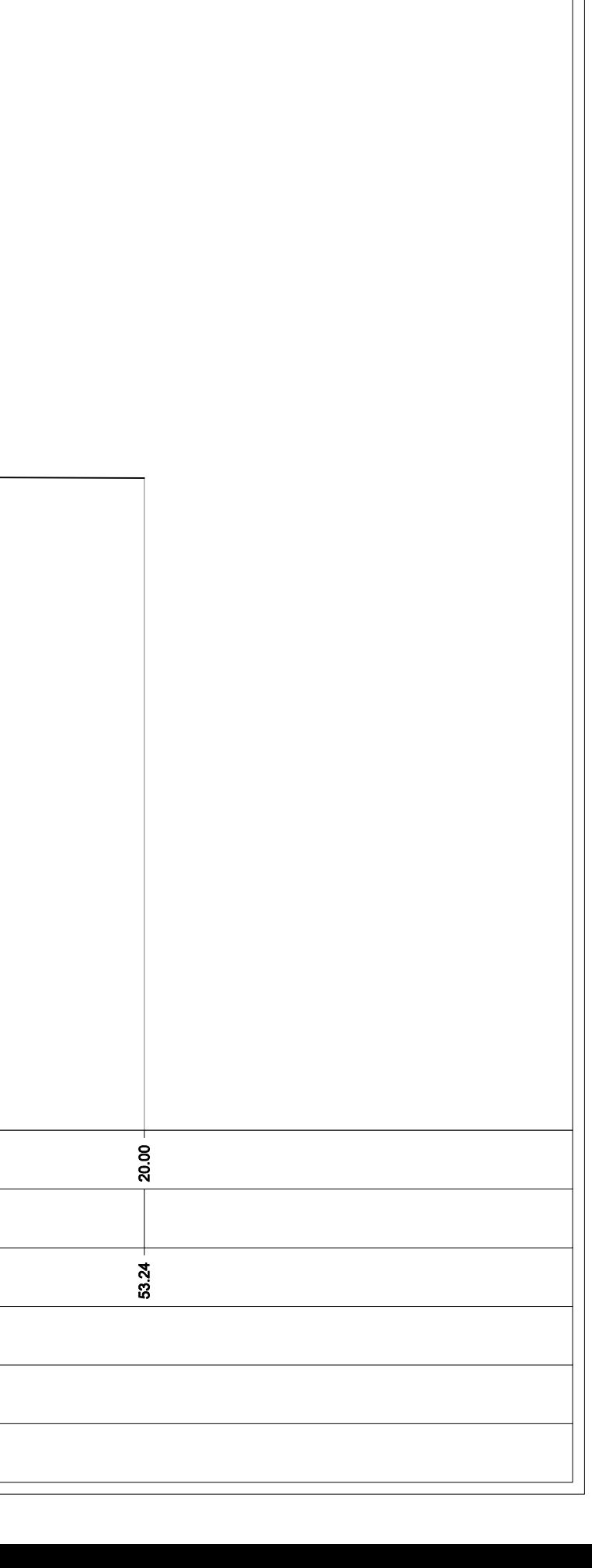

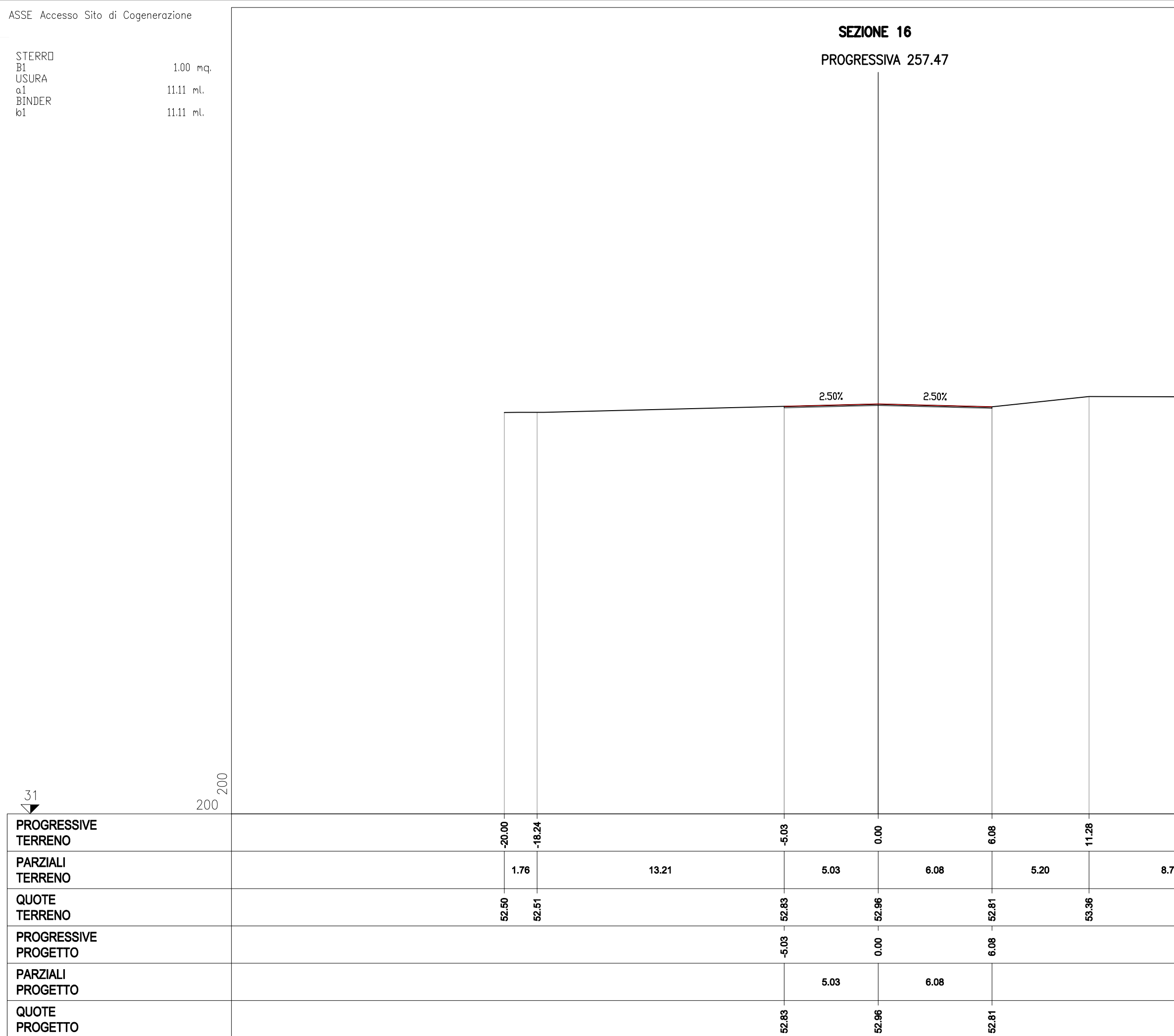

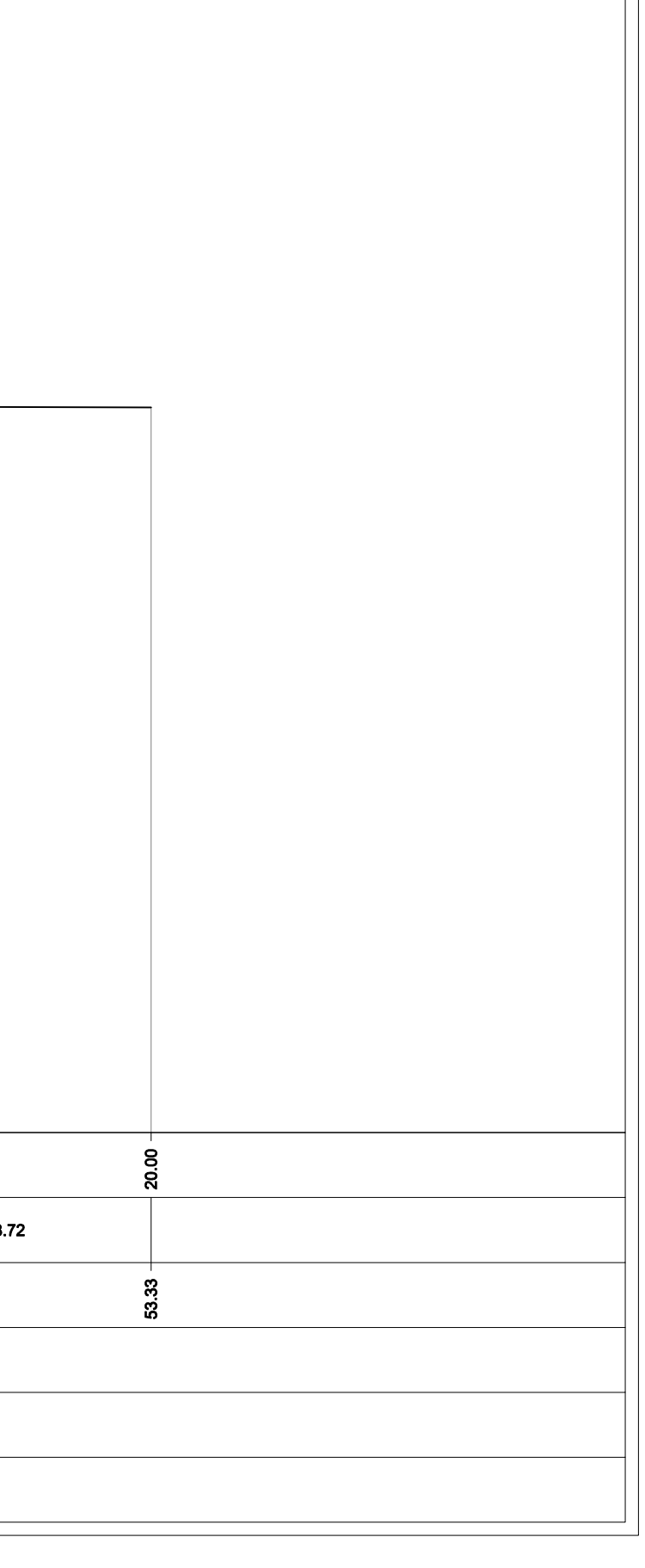